Quake Shakes Free Download PC/Windows [2022-Latest]

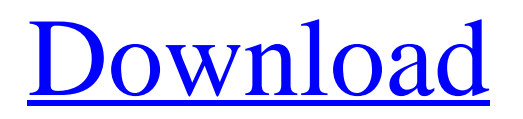

## **Quake Shakes Crack Activator X64 [Updated-2022]**

Quake Shakes Free Download makes it easy for you to see a 24 hour record of earthquakes worldwide. An action in one corner of the screen can be a disaster in another corner and if you are like me, you want to see as much information as possible. The maps have all of the info you need and also view how the time, magnitude and location of each quake fits into the bigger picture. Because this app tracks the latest quake activity in the US, I get a lot of earthquakes in my area. As you can see in the sample, the app is pretty easy to use and if I find that a quake is not in the list for that day, I simply tap it. A magnifying glass will appear on the top left corner of the screen, allowing you to see the location of the quake within your screen. If you tap on any of the dots on the map, you will be able to find more information. Tapping on one of the dots or the magnifying glass will open up another window, showing more details about the quake. That is not all the info you can find in this nice little app. I like the "Global View", where you can go around the world to see where all the earthquakes came from. This view is basically Earth in a box - there are a lot of arrows that show you where each quake has come from. I have never seen that view until I downloaded this app. There are also some widgets on the homescreen, for more information about the earthquakes. Quake Shakes allows you to see the latest quake activity in the world, using US geological surveys data. I was looking for a really nice, clean and easy to use app that gives me all the information I need. Quake Shakes found that perfect spot for me. Because of this app, I will never have to check the US Geological Survey website. I have used different earthquake apps and none of them gave me the info I wanted as soon as I wanted it. Quake Shakes does. It's both quick and easy and works just as well. Visit the US Geological Survey website and look up where your area is. The US Geological Survey website has you covered and is a complete resource. You can create an account if you wish and add your location. I am a Florida resident, so I often get earthquakes there, but I live in the mountains. Quake Shakes shows you recent worldwide earthquake activity

## **Quake Shakes Crack**

The Quake Shakes app shows you recent worldwide earthquake activity and displays them on a map. Earthquakes of various magnitudes are displayed with different colored dots, giving you a dramatic visual record of the seismic activity during the past 24 hours or week. Data feeds come from the US Geological Survey website which is linked to a global network of seismic sensors, recording up-to-the-minute earthquake activity as they happen around the world. Quake Shakes shows you different different options, including quakes from the last day and week as well as various map views. Get Quake Shakes and take it for a spin to see what it's really capable of! Quake Shakes Features: Show recent earthquakes, Earthquakes of various magnitudes are displayed with different colored dots, giving you a dramatic visual record of the seismic activity during the past 24 hours or week.Data feeds come from the US Geological Survey website which is linked to a global network of seismic sensors, recording up-to-the-minute earthquake activity as

they happen around the world. Show quake info: • Last 24 hours earthquakes • Earthquake from the last week • Display Earthquake Maps • List earthquakes by Magnitude • List earthquakes by Country • Show the 5 largest earthquakes from the last 24 hours • View Earthquakes and their impact by city name or Country Name • View Latest Earthquakes in a 4 day time period. • View week long Earthquakes data • Various Map Views Quake Shakes is a widget which can be added to the Home screen on your phone or to the taskbar on your PC desktop. Packages including: 1. GWThemes 2. GWThemes 3. Shakes \*\*\*THIS IS AN APK-EXPORTED VERSION OF QUAKE SHAKES!\*\*\* Quake Shakes is a widget which can be added to the Home screen on your phone or to the taskbar on your PC desktop. Quake Shakes Shows you recent worldwide earthquake activity and displays them on a map with info on location, date, time and size. Earthquakes of various magnitudes are displayed with different colored dots, giving you a dramatic visual record of the seismic activity during the past 24 hours or week. Data feeds come from the US Geological Survey website which is linked to a global network of seismic sensors, recording up-to-the-minute earthquake activity as they happen around the world. Quake Shakes gives 3a67dffeec

## **Quake Shakes Crack+**

Quake Shakes is a cutting edge web app for monitoring earthquakes from around the world. It displays a map of the world with recent earthquakes of various magnitudes overlaid on it, with each event represented by a colored dot. The power of Quake Shakes is that it is constantly updated to include the latest earthquakes from around the world by receiving an RSS feed from a global seismic network. This way, your smartphone is always up-to-date! App Features: • Recent earthquakes of every magnitude in the world are recorded in real-time! • Earthquake locations, magnitude, date, time and depth are displayed by country, continent, and in specific places around the world. • Users can zoom in on areas of interest or download them in CSV format. • Earthquake magnitude is automatically displayed in the app and an optional filter option enables you to remove all or a specific range of magnitudes. • Crop the map to display only a specific area (located or not) of your choice. • Users can also change the color of the earthquakes displayed, add a few more events than the most recent period, and choose when to start displaying events. • All events are grouped according to the continent they happened on (Africa, America, Asia, etc.) • Users can also select a specific continent to view. • Different views of the world map can be viewed (as of now only a world map and a world map with earthquakes located on it are available). • Available earthquake magnitude values are those of the USGS website. User can add or remove magnitudes to the earthquake map (according to their own preferences). • Various other options are also available to customize the app.The Sharpeville Revisited 25 Years On: S. Nkosi Yawa (1999) "This is a book that challenges the notion that Apartheid was nothing more than bad governance, as so many of us learn in school. Noting that "power and politics" are "historically bound up in the relations between Africans and colonisers," Yawa shows how Apartheid is "a formation, a structure, and a social system that was shaped over the years by the particularities of the colonial environment." And perhaps more significant than the South African revolution itself, she reminds readers that outside of South Africa, there was also a "Sharpeville revolution" and that the movement for freedom in South Africa stemmed from the

#### **What's New in the?**

Quake Shakes shows you recent worldwide earthquake activity and displays them on a map with info on location, date, time and size. Earthquakes of various magnitudes are displayed with different colored dots, giving you a dramatic visual record of the seismic activity during the past 24 hours or week. Data feeds come from the US Geological Survey website which is linked to a global network of seismic sensors, recording up-to-the-minute earthquake activity as they happen around the world. Quake Shakes gives you different different options, including quakes from the last day and week as well as various map views. Get Quake Shakes and take it for a spin to see what it's really capable of! Tracking, documenting and characterizing the Earth's interior is a long and difficult process, and one that also involves the use of satellites.

This video focuses on the use of satellite-based gravity data combined with physical and numerical modeling of seismic events to better understand the mechanics of earthquakes. This video introduces the theory of how earthquakes happen. Watch this video to learn more about what would cause earthquakes and why quakes happen. Hear seismologists talk about how quakes happen, and look at how seismologists determine the magnitude of an earthquake. Get a glimpse into the guts of a seismometer - view the mechanics of seismic energy, sounds, and detection. ============= ============================================= Subscribe to Seismos: Join us on Twitter for more earthquake videos:  $====$ =============================================== ======== ======================================= ===================== We take your privacy seriously. Your personal information is collected and stored securely, and will never be shared or resold. Request an industry briefing from our experts at Nature's stealthy terror If you are like most people, you may have been captured and surprised by a natural disaster. These surprises may not have been pleasant but most likely no one was hurt. Dramatic land shifts, tsunamis and forest fires are not common with us, but these 'normal' events can be major catastrophes, especially if they occur on fault lines. Earthquake Alerts are now available for the southwestern United States! (Check location at left of the youtube player) Like or not, if there is an earthquake near you, you will likely have at least some warning. So learn about the earthquake warning system

# **System Requirements:**

Windows 7/8 Intel Mac 2.5GHz dual core i7/8/10 16GB RAM 10GB HD space Networking: Broadband Internet connection Graphic card: GeForce GTX 1060 6GB, Radeon RX 580 8GB (optional) Hard Disk Space: 8 GB free space HOW TO PLAY: To play, you can download and install the game via a browser (they work flawlessly in Firefox and Chrome). After that, you'll need to access the beta by signing up to

Related links:

<https://momentsofjoys.com/2022/07/08/keyboardchanger/> <http://e-360group.com/?p=2861> <http://www.rixridy.com/?p=25160> <https://comoemagrecerrapidoebem.com/?p=25891> <https://wakandaplace.com/wp-content/uploads/2022/07/ileyhar.pdf> [https://buckeyemainstreet.org/a-pdf-batch-print-crack-with-registration-code](https://buckeyemainstreet.org/a-pdf-batch-print-crack-with-registration-code-download-x64/)[download-x64/](https://buckeyemainstreet.org/a-pdf-batch-print-crack-with-registration-code-download-x64/) [https://www.cateringguiden.no/wp-content/uploads/2022/07/BlueChromis\\_Crac](https://www.cateringguiden.no/wp-content/uploads/2022/07/BlueChromis_Crack__With_License_Key_Free_Download_Updated2022.pdf) k\_With\_License\_Key\_Free\_Download\_Updated2022.pdf <http://geniyarts.de/?p=32001> [http://pepsistars.com/wp-content/uploads/2022/07/NetCheckPost\\_Family\\_Inter](http://pepsistars.com/wp-content/uploads/2022/07/NetCheckPost_Family_Internet_Protection__Crack___With_License_Key_2022.pdf) net Protection Crack With License Key 2022.pdf <http://www.rentbd.net/?p=27096> <https://kramart.com/mousecontroller-crack-incl-product-key-march-2022/> <http://www.ressn.com/store-house-crack-for-pc/> <https://www.paylessdvds.com/mailenable-spamassassin-plugin-crack/> <https://www.plori-sifnos.gr/wp-content/uploads/2022/07/giotama.pdf> [http://www.hacibektasdernegi.com/wp-content/uploads/PNG\\_Still\\_Creator.pdf](http://www.hacibektasdernegi.com/wp-content/uploads/PNG_Still_Creator.pdf) <https://expressionpersonelle.com/aspectcalc-crack-download/> [https://theramedkids.com/wp](https://theramedkids.com/wp-content/uploads/2022/07/WatchFolder_for_HandBrake.pdf)[content/uploads/2022/07/WatchFolder\\_for\\_HandBrake.pdf](https://theramedkids.com/wp-content/uploads/2022/07/WatchFolder_for_HandBrake.pdf) [https://theangelicconnections.com/vectornight-general-crack-free-download-for](https://theangelicconnections.com/vectornight-general-crack-free-download-for-windows/)[windows/](https://theangelicconnections.com/vectornight-general-crack-free-download-for-windows/) <https://alafdaljo.com/router-ip-address-crack-download/> <https://adhicitysentulbogor.com/wp-content/uploads/2022/07/philzal.pdf>